$\frac{Q}{\text{not } \varepsilon}$ 

## **System Monitor**

This application helps you to monitor how busy the system currently is. The statistics are updated every 8 seconds and show the history of the last 90 seconds.

> We recommend to use this application only when you are actively monitoring and troubleshooting the system. If you don't need it, stop the monitoring process or close the system monitor to free up the resources taken up by this application.

## **Performance**

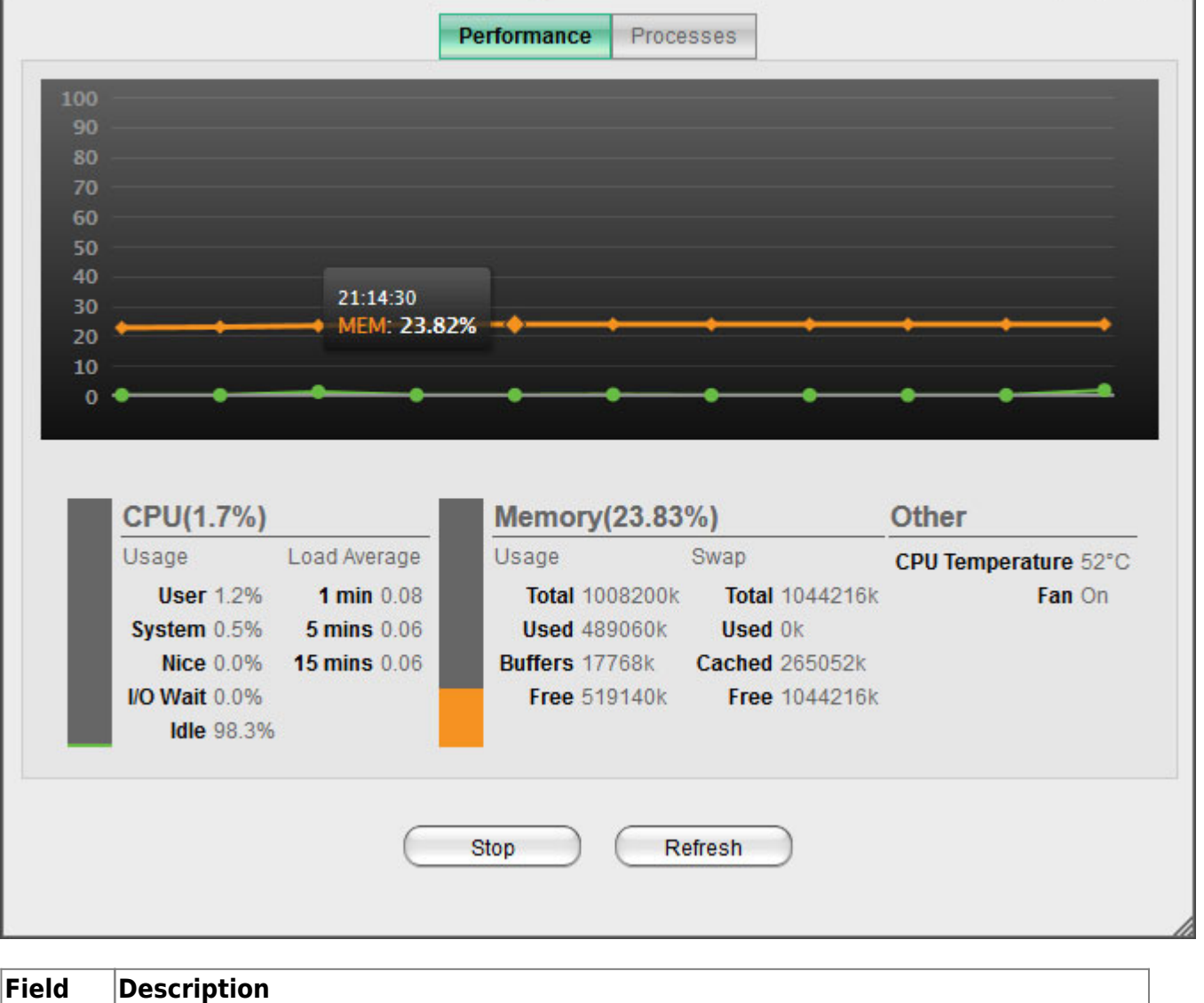

System Monitor

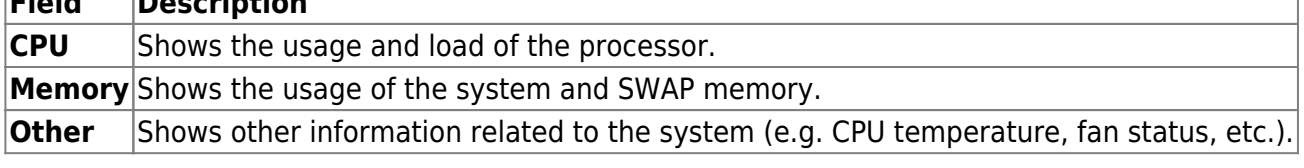

 $\boxed{\phantom{1}}$ 

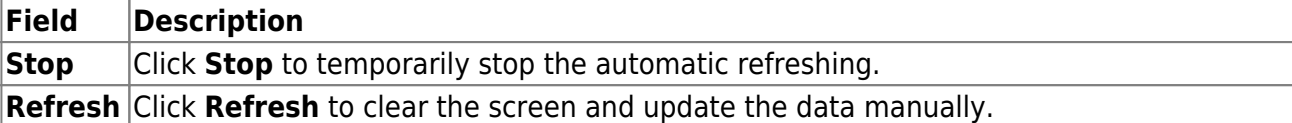

## **Processes**

This tab shows the active processes with their CPU and memory usage.

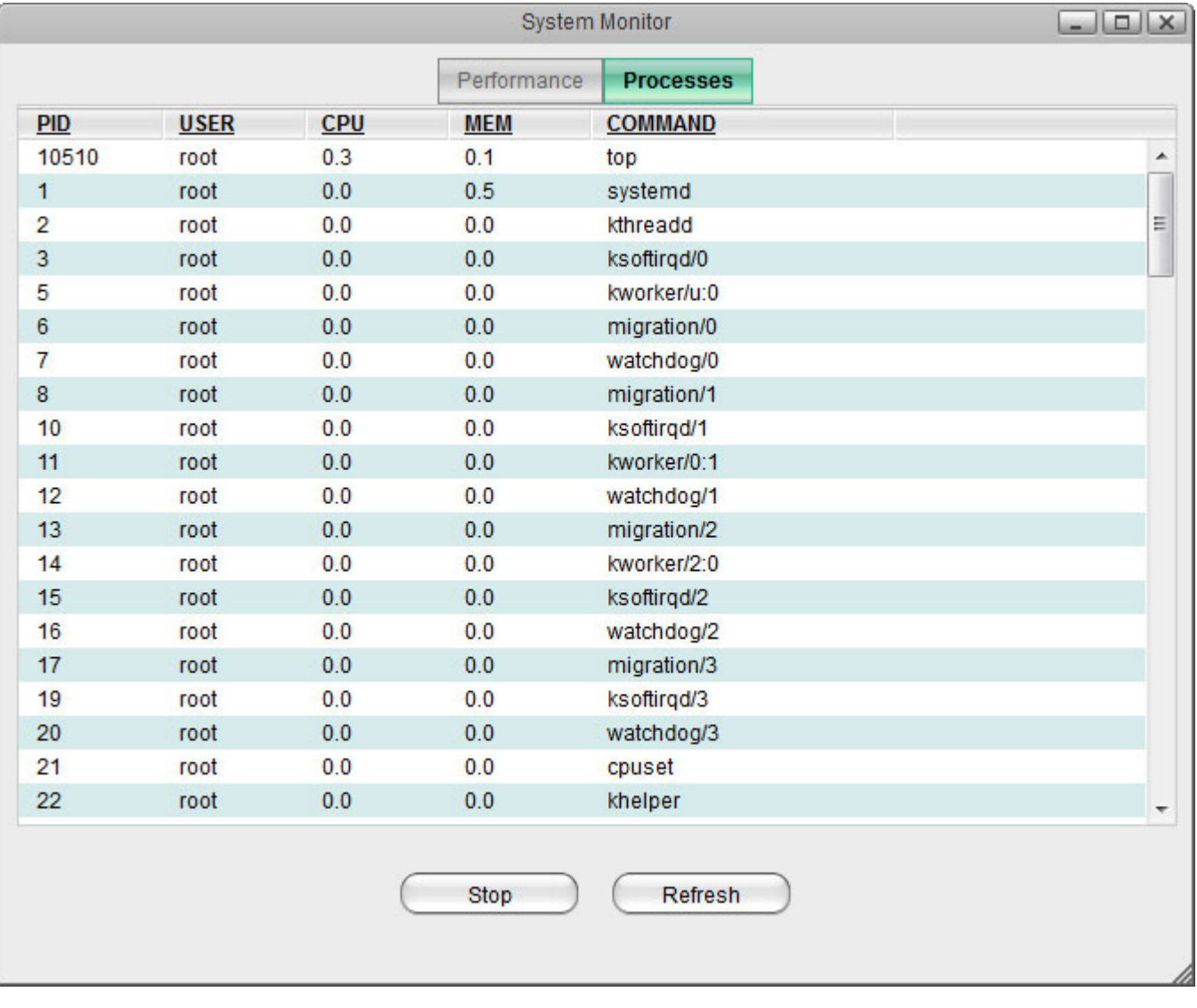

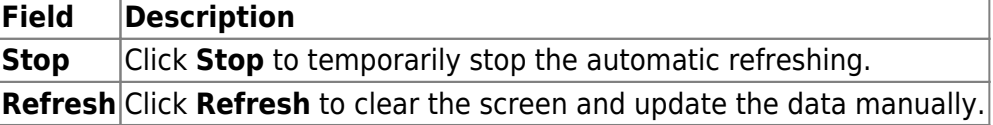

From: <http://wiki.myakitio.com/> - **MyAkitio Wiki**

Permanent link: **[http://wiki.myakitio.com/applications\\_system\\_monitor](http://wiki.myakitio.com/applications_system_monitor)**

Last update: **2013/05/27 12:44**

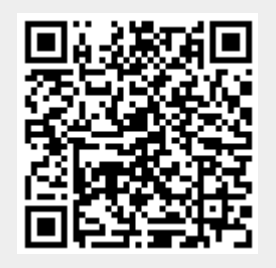